# <span id="page-0-0"></span>Modelos de regressão múltipla e análise de dados:

parte 3

Prof. Caio Azevedo

 $298$ イロト イ母 トイヨ トイヨト э

Prof. Caio Azevedo Modelos de regressão múltipla e análise de dados: parte 3

# Exemplo 1: Dispersão entre carga e consumo

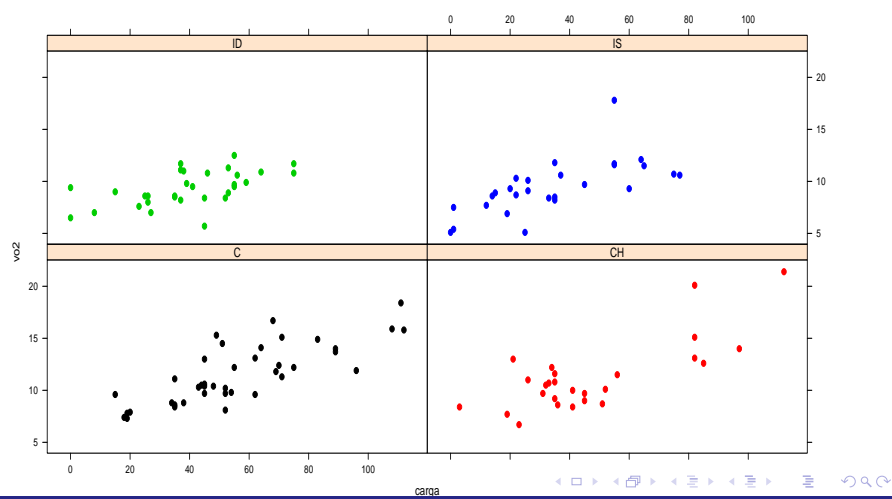

**Consumo de oxigênio em função da carga**

#### Prof. Caio Azevedo

# Box-plots das cargas em função das etiologias

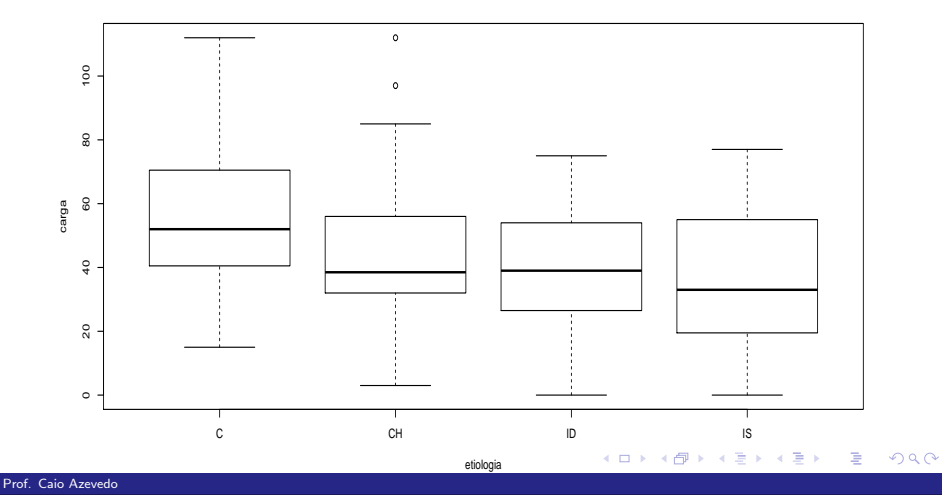

# Medidas-resumo cargas em função das etiologias

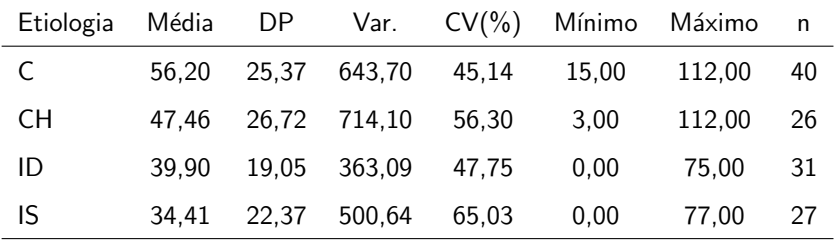

 $299$ K ロト K 御 ト K 君 ト K 君 ト э

Prof. Caio Azevedo

## Exemplo 1: considerando as etiologias cardíacas

$$
Y_{ij} = \beta_{0i} + \beta_{1i}x_{ij} + \xi_{ij}, i = 1, 2, 3, 4; j = 1, ..., n_i
$$

- **Etiologias** : CH  $(i = 1)$ , ID  $(i = 2)$ , IS  $(i = 3)$ , C:  $(i = 4)$ .  $\xi_{ij} \stackrel{i.i.d.}{\sim} N(0,\sigma^2)$ .
- $\blacksquare$   $x_{ii}$ : carga à que o paciente j que apresenta a etiologia cardíaca i foi submetido (conhecido e não aleatório).
- $\beta_{0i}$  : consumo esperado para pacientes da i-ésima etiologia submetidos à uma carga igual a 0.
- $\beta_{1i}$  : incremento (positivo ou negativo) no consumo esperado, de pacientes da i-ésima etiologia, para o aumento em uma unidade da

Prof. Caio Azevedo

## Análise no R

 $T<sub>2</sub>$   $L<sub>3</sub>$  ANOVA":

Ao ajustarmos o modelo anterior no R, ele fornece a seguinte

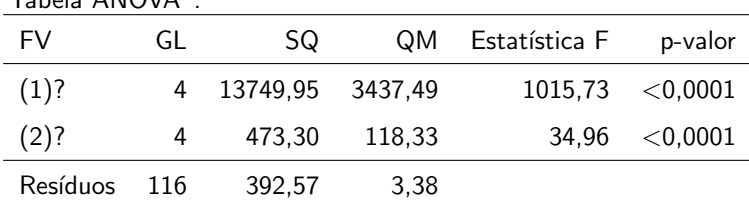

Que hipóteses estão sendo testadas em cada linha da tabela acima?

- (1)?:  $H_0$  :  $\beta_{01} = \beta_{02} = \beta_{03} = \beta_{04} = 0$  vs  $H_1$  : há pelo menos uma diferença?
- (2)?:  $H_0$  :  $\beta_{11} = \beta_{12} = \beta_{13} = \beta_{14} = 0$  vs  $H_1$  : há pelo menos uma

diferença?

Prof. Caio Azevedo

メロメ (御) メミンスミン  $\Omega$ 

## Análise no R

- **Para responder à essas perguntas, precisamos saber como as somas** de quadrados foram calculadas (matricialmente, de preferência) e estudar suas propriedades.
- Sugestões:
	- Note que  $SQ(1)+SQ(2)=\textit{SQT}-\textit{SQR}=\textbf{\textit{Y}}'\left(\textbf{\textit{H}}-n^{-1}\textbf{\textit{J}}\right)\textbf{\textit{Y}}.$
	- Considerar o mesmo raciocínio utilizado para o desenvolvimento da ANOVA.

<span id="page-7-0"></span>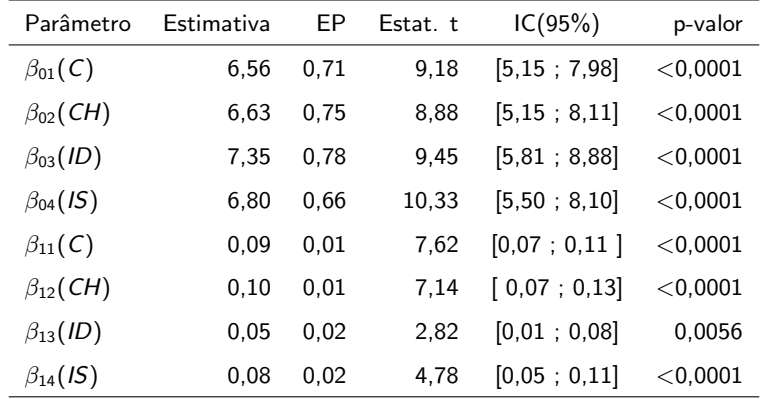

O consumo de oxigênio dos pacientes para carga 0 parecem ser semelhantes entre os grupos. O aumento no consumo parecer ser menor que os demais, para pacientes idiopáticos e igual para os outros três tipos.

 $-990$ 

画

K ロ ▶ K 倒 ▶ K 듣 ▶ K 듣 ▶ ...

# <span id="page-8-0"></span>Estimativas dos parâmetros do modelo completo

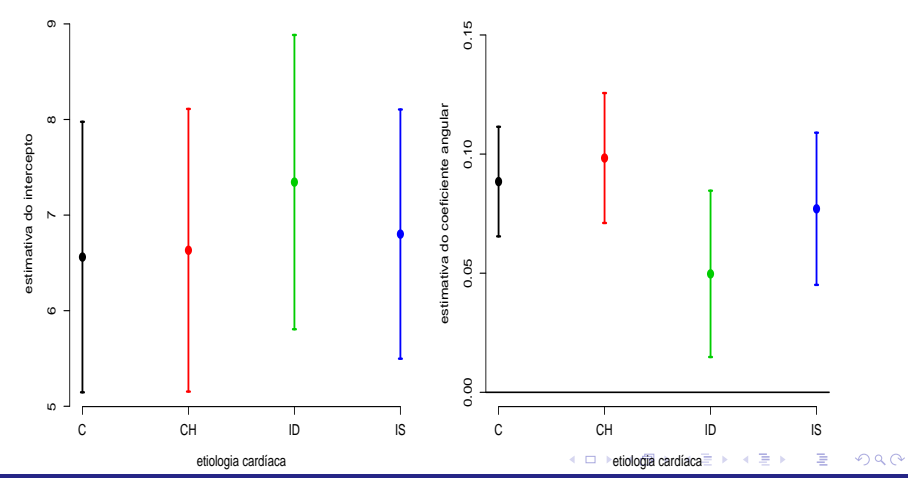

#### Prof. Caio Azevedo

<span id="page-9-0"></span>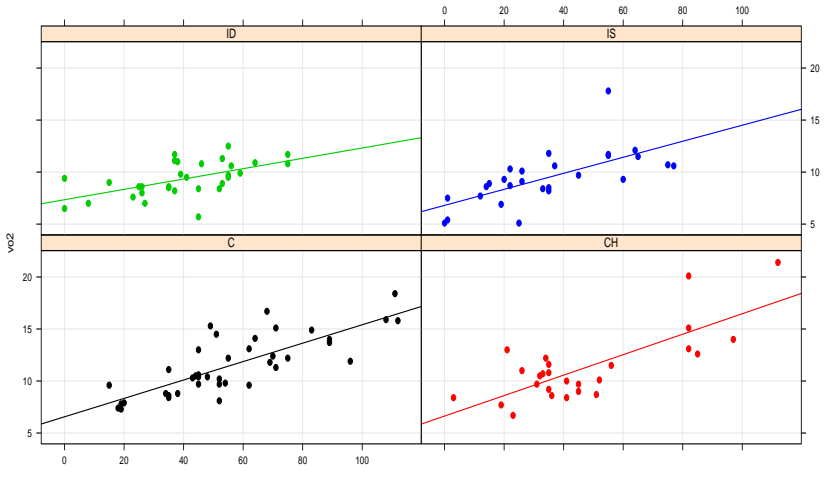

#### **Consumo de oxigencio em funcao da carga**

carga

メロトメ 倒 トメ 君 トメ 君 トー 画  $2990$ 

#### Prof. Caio Azevedo

■ Temos interesse em saber se os consumos de oxigênio, para pacientes submetidos à uma carga nula, são os mesmos entre os grupos. Ou seja, desejamos testar se:

 $H_0$ :  $\beta_{01} = \beta_{02} = \beta_{03} = \beta_{04}$  vs  $H_1$ : há pelo menos uma diferença (1)

■ Temos interesse em saber se os aumentos no consumo de oxigênio, são todos nulos entre os grupos. Ou seja, desejamos testar:

$$
H_0: \beta_{11} = \beta_{12} = \beta_{13} = \beta_{14} = 0 \text{ vs } H_1: \text{há pelo menos uma diferença} (2)
$$

#### <span id="page-10-1"></span><span id="page-10-0"></span>メロメ メ母メ メミメ メミメー  $QQ$ œ.

■ Em sendo não nulos, temos interesse em saber se os aumentos no consumo de oxigênio, são os mesmos entre os grupos. Ou seja, desejamos testar:

<span id="page-11-0"></span> $H_0$ :  $\beta_{11} = \beta_{12} = \beta_{13} = \beta_{14}$  vs  $H_1$ : há pelo menos uma diferença (3)

Modelos de regressão múltipla e análise de dados: parte 3

Prof. Caio Azevedo

- Ao se detectar a existência de pelo menos uma diferença (rejeitar  $H_0$ ), devemos identificar os padrões dela (comparações dois a dois, por exemplo, sempre procedendo-se com cautela).
- Em geral, muitas das hipóteses de interesse podem ser descritas como:

$$
H_0: \boldsymbol{C}_{(q\times p)}\boldsymbol{\beta}_{(p\times 1)} = \boldsymbol{0}_{(q\times 1)} \text{ vs } H_1: \boldsymbol{C}_{(q\times p)}\boldsymbol{\beta}_{(p\times 1)} \neq \boldsymbol{0}_{(q\times 1)},\qquad (4)
$$

em que, via de regra,  $q \leq p e C$  é conhecida e não aleatória. Além disso, as linhas da matriz  $C$  têm de ser linearmente independentes  $(do$  contrário, estar-se-ia testando a(s) mesma(s) hipótese(s) mais de uma vez).

 $QQ$ 

イロト イ母 トイヨ トイヨ ト

 $\blacksquare$  Como podemos testar as hipóteses acima?

Lembremos que  $\bm{\beta} = (\beta_{01}, \beta_{02}, \beta_{03}, \beta_{04}, \beta_{11}, \beta_{12}, \beta_{13}, \beta_{14})'$ 

 $\blacksquare$  A hipótese (nula) [\(1\)](#page-10-0), pode ser escrita como:

$$
H_0: \begin{cases} \beta_{01} - \beta_{02} = 0 \\ \beta_{01} - \beta_{03} = 0 \iff H_0: \mathbf{C}\beta = \mathbf{0}, \\ \beta_{01} - \beta_{04} = 0 \end{cases}
$$

em que

$$
\mathbf{C} = \left[ \begin{array}{rrrrrr} 1 & -1 & 0 & 0 & 0 & 0 & 0 & 0 \\ 1 & 0 & -1 & 0 & 0 & 0 & 0 & 0 \\ 1 & 0 & 0 & -1 & 0 & 0 & 0 & 0 \end{array} \right].
$$

A hipótese (nula) [\(2\)](#page-10-1), pode ser escrita como:

$$
H_0: \begin{cases} \beta_{11} = 0 \\ \beta_{12} = 0 \\ \beta_{13} = 0 \\ \beta_{14} = 0 \end{cases} \Leftrightarrow H_0: \mathbf{C}\beta = \mathbf{0},
$$

em que

$$
\mathbf{C} = \left[ \begin{array}{ccccccc} 0 & 0 & 0 & 0 & 1 & 0 & 0 & 0 \\ 0 & 0 & 0 & 0 & 0 & 1 & 0 & 0 \\ 0 & 0 & 0 & 0 & 0 & 0 & 1 & 0 \\ 0 & 0 & 0 & 0 & 0 & 0 & 0 & 1 \end{array} \right]
$$

#### 重  $2QQ$ メロトメ部 トメ君 トメ君 トー

Prof. Caio Azevedo

A hipótese (nula) [\(3\)](#page-11-0), pode ser escrita como:

$$
H_0: \begin{cases} \beta_{11} - \beta_{12} = 0 \\ \beta_{11} - \beta_{13} = 0 \Leftrightarrow H_0: \mathbf{C}\beta = \mathbf{0}, \\ \beta_{11} - \beta_{14} = 0 \end{cases}
$$

em que

$$
\boldsymbol{C} = \left[ \begin{array}{cccccc} 0 & 0 & 0 & 0 & 1 & -1 & 0 & 0 \\ 0 & 0 & 0 & 0 & 1 & 0 & -1 & 0 \\ 0 & 0 & 0 & 0 & 1 & 0 & 0 & -1 \end{array} \right]
$$

重  $-990$ 

メロトメ 伊 トメ 君 トメ 君 トー

Prof. Caio Azevedo

# Construção da Estatística do Teste

Sabemos que:

$$
\widehat{\boldsymbol{\theta}} = \boldsymbol{C}\widehat{\boldsymbol{\beta}} \sim N_q(\boldsymbol{C}\boldsymbol{\beta}, \sigma^2\boldsymbol{C}(\boldsymbol{X}'\boldsymbol{X})^{-1}\boldsymbol{C}').
$$

**Lembremos que** 

$$
\widehat{\sigma}^2 = \frac{1}{n-p} (\mathbf{Y} - \mathbf{X}\widehat{\boldsymbol{\beta}})'(\mathbf{Y} - \mathbf{X}\widehat{\boldsymbol{\beta}}) = \frac{1}{n-p} \mathbf{Y}'(\mathbf{I} - \mathbf{H}) \mathbf{Y} = \frac{SQR}{n-p} = QMR
$$

**■** Temos, sob  $H_0(C\beta = 0)$  e usando alguns resultados de distribuições de formas quadráticas (provar), que

$$
Q = \frac{1}{\sigma^2} \left( \mathbf{C} \widehat{\boldsymbol{\beta}} \right)^{\prime} \left( \mathbf{C} \left( \mathbf{X}^{\prime} \mathbf{X} \right)^{-1} \mathbf{C}^{\prime} \right)^{-1} \left( \mathbf{C} \widehat{\boldsymbol{\beta}} \right) \sim \chi^2_{(q)}
$$

Prof. Caio Azevedo

#### Cont.

- Além disso, já provamos que  $(n-p)\widehat{\sigma}^2/\sigma^2 \sim \chi^2_{(n-p)}$ .
- Temos ainda que

$$
Q = \gamma' \frac{\mathbf{X}(\mathbf{X}'\mathbf{X})^{-1}\mathbf{C}'\left(\mathbf{C}(\mathbf{X}'\mathbf{X})^{-1}\mathbf{C}'\right)^{-1}\mathbf{C}(\mathbf{X}'\mathbf{X})^{-1}\mathbf{X}'}{\sigma^2} \gamma.
$$

**Pode-se provar, portanto, que sob**  $H_0$ **:** 

$$
F_t = \frac{Q/q}{\hat{\sigma}^2/\sigma^2} = \frac{1}{q\hat{\sigma}^2} \left(\mathbf{C}\hat{\boldsymbol{\beta}}\right)' \left(\mathbf{C} \left(\mathbf{X}'\mathbf{X}\right)^{-1} \mathbf{C}'\right)^{-1} \left(\mathbf{C}\hat{\boldsymbol{\beta}}\right) \sim F_{(q,n-p)}.
$$

 $QQ$ 

 $p-\mathit{valor}=P(F\geq f_t|H_0),$  em que  $f_t$  é o valor calculado da estatística  $F_t$ , e  $F \sim F_{(q, n-p)}.$ K ロト K 御 ト K 君 ト K 君 ト

Prof. Caio Azevedo

#### Voltando ao exemplo

- Para o teste de nulidade simultânea de todos os interceptos, temos (estatística (p-valor)): 89,95 (< 0,0001)  $\neq$  1015,73 (ANOVA).
- Para o teste de nulidade simultânea de todos os incrementos, temos (estatística (p-valor)): 34,96 (<  $0.001$ ) = 34,96 (ANOVA).
- Para o teste de igualdade simultânea de todos os interceptos, temos (estatística (p-valor)):  $0,22$  ( $0,8842$ ).
- Para o teste de igualdade simultânea de todos os incrementos, temos (estatística (p-valor)):  $1,72$  (0,1666).
- <span id="page-19-0"></span>Conclusão: o modelo com um único intercepto e um único coeficiente angular é, em princípio, o mais adequado.
- $\overline{\phantom{a}}$  A rigor devemos avaliar se as hipóteses do modelo se verificam (homocedasticidade, ausência de correlação e normalidade dos erros). Faremos isso mais adiante.
- Devemos ajustar um modelo reduzido que contemple apenas uma intercepto e um incremento (comuns à todos os grupos).

Prof. Caio Azevedo

## <span id="page-20-0"></span>Exemplo 1: modelo reduzido

$$
Y_i = \beta_0 + \beta_1 x_i + \xi_i, i = 1, ..., 124
$$

- $\xi_i \stackrel{i.i.d.}{\sim} N(0, \sigma^2)$ .
- $x_i$ : carga à que o paciente  $i$  foi submetido (conhecido e não aleatório).
- $\beta_0$ : consumo esperado para pacientes submetidos à uma carga igual a 0 (independentemente de sua etiologia cardíaca).
- $\blacksquare$   $\beta_1$ : incremento (positivo ou negativo) no consumo esperado para o aumento em uma unidade da carga (independentemente de sua etiologia cardíaca).

 $QQ$ 

#### Lembramos que tal análise já foi feta anteri[orm](#page-19-0)[e](#page-21-0)[nt](#page-19-0)[e.](#page-20-0)

Prof. Caio Azevedo

# <span id="page-21-0"></span>Reta ajustada e intervalos de confiança para as médias

**Consumo de oxigênio em função da carga**

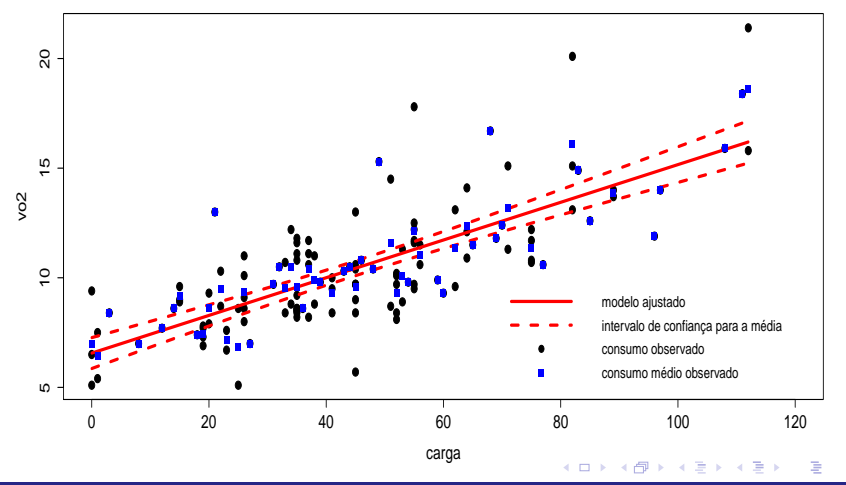

 $2Q$ 

Prof. Caio Azevedo

#### Exemplo 5: Medidas de absorbância

Exemplo 5: Uma bioquímica (Tecnolóloga de Alimentos) está interessada em estudar a extração de pigmentos naturais, com aplicação como corante em alimentos. Numa primeira etapa tem-se a necessidade de escolher o melhor solvente extrator. A escolha do(s) melhor(es) solventes foi realizada atrav´es da medida da absorbância de um pigmento natural do fruto de baguaçú. Fator = tipos de solvente; k=5 níveis;  $n_k$ =5 repetições.

- Quanto maior a absorbância, melhor o solvente.
- Unidade experimental: 10 gramas de polpa do fruto de baguaçú.
- Casualização: a partir de 1 kg de polpa, foram sendo retiradas amostras de 10 gramas, onde foram aplicados os tratamentos, numa ordem aleatória.
- $\blacksquare$  Em princípio, o fator de interesse (solvente) é qualitativo.
- Experimento balanceado : mesmo número de observações (unidades experimentais) por nível do fator.
- Possível dependência entre as unidades experimentais?

# Dados

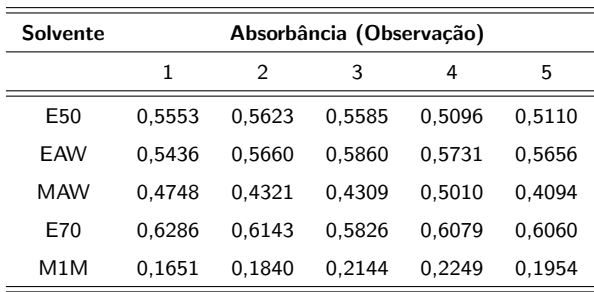

Prof. Caio Azevedo

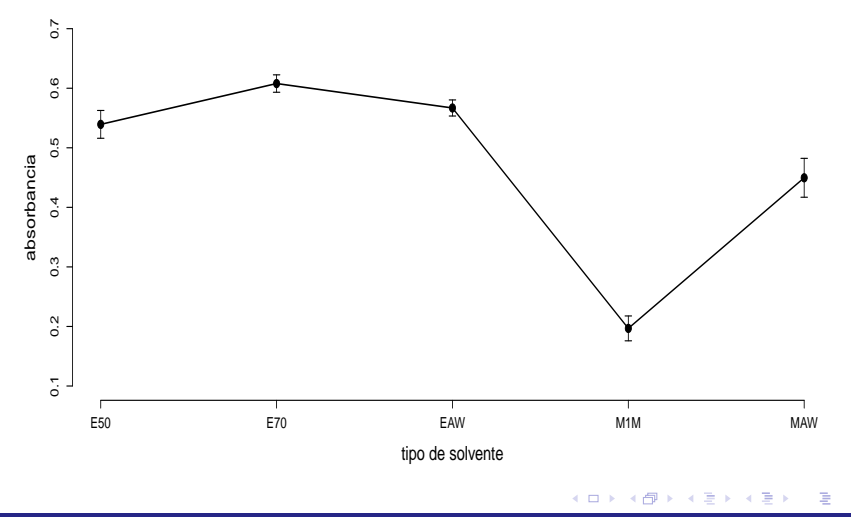

 $299$ 

#### Prof. Caio Azevedo

# Análise descritiva

Não há sentido em construir box-plots ou histogramas (poucas observações por grupo).

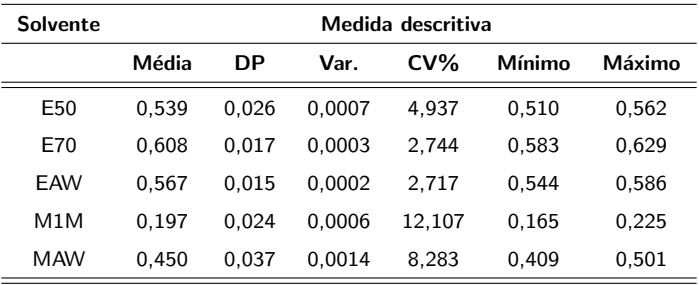

## Exemplo 5: Modelo (casela de referência)

$$
Y_{ij} = \mu + \alpha_i + \xi_{ij},
$$

 $i = 1, 2, ..., 5$  (grupos);  $i = 1, ..., 5$  (unidades experimentais)

- $\xi_{ij} \stackrel{ind.}{\sim} \mathcal{N}(0,\sigma^2).$  Parte sistemática:  $\mu_i = \mu + \alpha_i,$  é a média populacional relacionada ao i-ésimo fator,  $\alpha_1 = 0$  (restrição de identificabilidade) .
- $\mu$  : é a média populacional do grupo de referência,  $\mu_1 = \mu$ .
- $\alpha_i = \mu_i \mu_1, i = 2, ..., 5, \text{ é o incremento (positive ou negative)}$ entre a média do grupo  $i$  e a média do grupo de referência.
- Grupos : grupo  $1(E50)$ , grupo  $2(E70)$ , grupo  $3(EAW)$ , grupo 4(M1M), grupo 5(MAW). イロメ イ部メ イヨメ イヨメー

 $QQQ$ 

## Modelo: representação via variáveis indicadoras

5

$$
Y_{ij} = \beta_0 + \sum_{k=2}^{8} \beta_k x_{kj} + \xi_{ij}, x_{kj} = 1, \text{ se } k = i \text{ e } 0, \text{ caso contrário}
$$

 $i = 1, 2, \ldots, 5$  (grupos);  $i = 1, \ldots, 5$  (unidades experimentais)

- $\xi_{ij} \stackrel{ind.}{\sim} \mathcal{N}(0,\sigma^2).$  Parte sistemática:  $\mu_i = \beta_0 + \beta_i,$  é a média populacional relacionada ao i-ésimo fator,  $\beta_1 = 0$  (restrição de identificabilidade).
- $\beta_0$  : é a média populacional do grupo de referência,  $\mu_1 = \beta_0$ .
- $\beta_i = \mu_i \mu_1 = \alpha_i, i = 2, ..., 5,$  é o incremento (positivo ou negativo) entre a média do grupo  $i$  e a média do grupo de referência.

 $QQ$ 

Grupos : grupo  $1(E50)$ , grupo  $2(E70)$ , grupo  $3(EAW)$ , grupo 4(M1M), grupo 5(MAW). イロメ イ部メ イヨメ イヨメー

Prof. Caio Azevedo

## Forma matricial

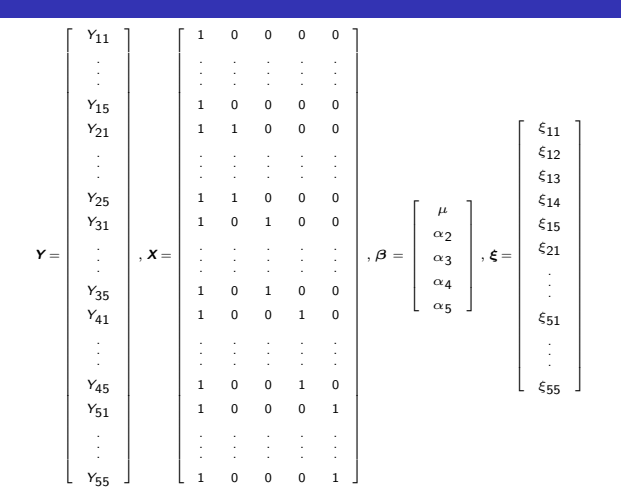

ミー  $2990$ 

メロトメ 伊 トメ 君 トメ 君 トー

# Tabela ANOVA

Interesse inicial: Testar:  $H_0$ :  $\alpha_2 = \alpha_3 = \alpha_4 = \alpha_5 = 0$  (todas as médias são iguais) vs  $H_1$ : há pelo menos uma diferença.

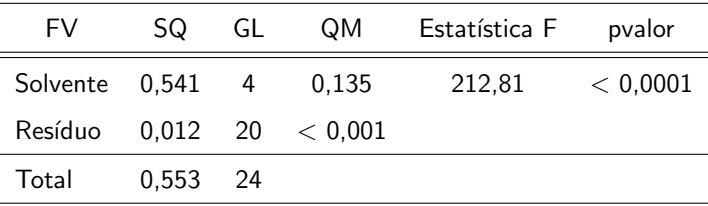

Rejeita-se  $H_0$ . Existe algum padrão diferença entre as médias.

## Estimativas dos parâmetros do modelo

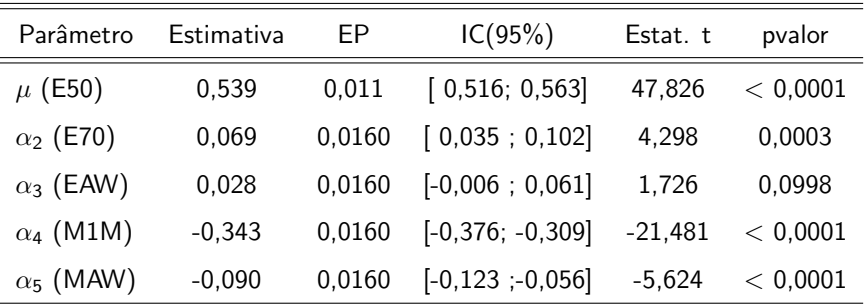

 $298$ 

э

メロメ (御) メミンスミンド

Parâmetro  $\alpha_3$  não significativo. Isto sugere uma possível equivalência entre os solventes E50 e EAW.

Prof. Caio Azevedo

## Modelo reduzido (casela de referência)

$$
Y_{ij} = \mu + \alpha_i + \xi_{ij},
$$

 $i=1,2,3,4({\rm grupos}); j=1,...,n_i,n_1=10, n_i=5, i=5$ 

2, ..., 5(unidades experimentais)

- Parte sistemática:  $\mu_i = \mu + \alpha_i$ , é a média populacional relacionada ao i-ésimo fator,  $\alpha_1 = 0$  (restrição de identificabilidade).
- $\mu$  : é a média populacional do grupo de referência,  $\mu_1 = \mu$ .
- $\alpha_i = \mu_i \mu_1, i = 2, 3, 4, 6$  o incremento (positivo ou negativo) entre a média do grupo  $i$  e a média do grupo de referência.
- Grupos : grupo 1(E50/EAW), grupo 2(E70), grupo 3(M1M), grupo 4(MAW). K ロ X X 個 X X 差 X X 差 X … 差

 $298$ 

# Estimativas dos parâmetros do modelo

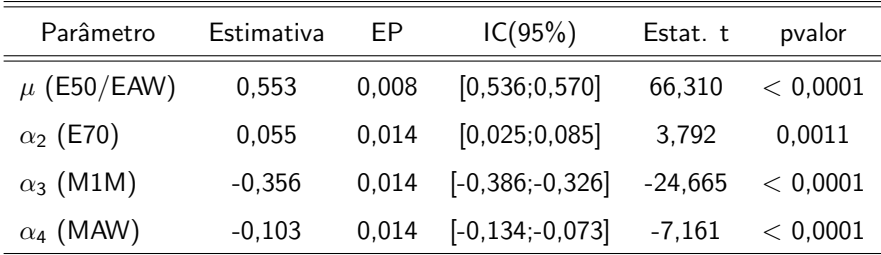

Todos os incrementos  $\alpha$  são significativos e todos parecem distintos entre si.

# <span id="page-34-0"></span>Estimativas finais das médias

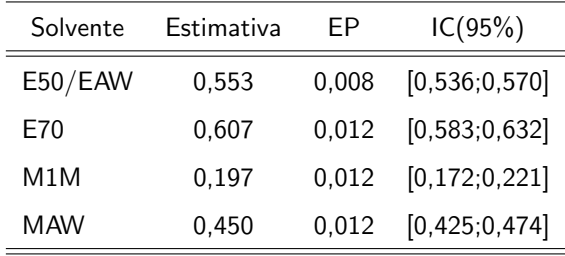

メロメ メ母メ メミメ メミメ

 $QQ$ 

э

**Melhor solvente: E70.** 

Pior solvente: M1M.

■ Os soventes E50 e EAW são equivalentes.

# <span id="page-35-0"></span>Gráficos de perfis ajustados

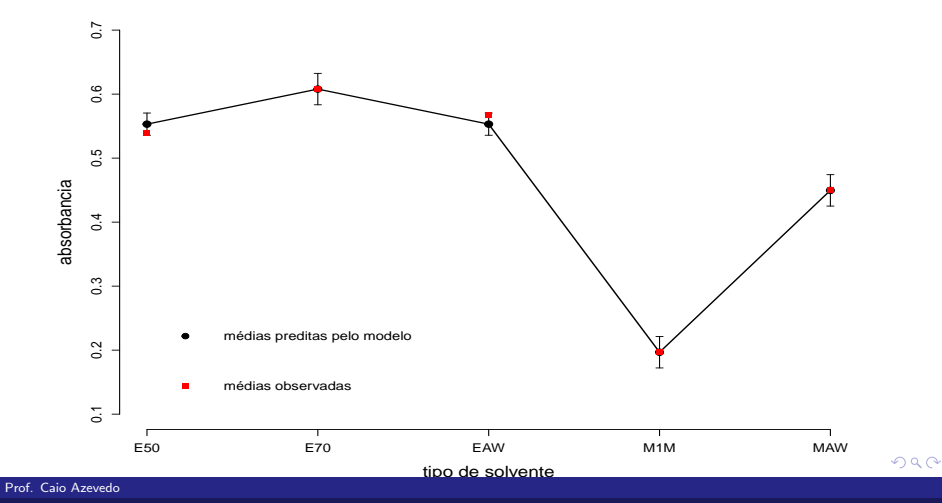

<span id="page-36-0"></span>Teste de algumas hipóteses através da metodologia vista para  $(C\beta = M)$  modelo reduzido

Hipóteses de interesse:

**If** Igualdade entre as média dos grupos 1 e 2;  $H_{01}$  :  $\mu_1 = \mu_2$  vs  $H_{11}$  :  $\mu_1 \neq \mu_2$ .

**If** Igualdade entre as médias dos grupos 1 e 4;  $H_{02}$  :  $\mu_1 = \mu_4$  vs  $H_{12}$ :  $\mu_1 \neq \mu_4$ .

 $QQ$ 

 $\blacksquare$  As hipóteses anteriores podem ser reescritas como:

 $H_{01}$  :  $\alpha_2 = 0$ 

 $H_{02}$  :  $\alpha_4 = 0$ .

Resultados:  $H_{01}$  $H_{01}$  $H_{01}$ : 14[,](#page-36-0) 38(0, 0011);  $H_{02}$ : 51, [28\(](#page-35-0)[<](#page-37-0) 0, 00[01\)](#page-0-0)[.](#page-41-0)

Prof. Caio Azevedo

# <span id="page-37-0"></span>Exercício (modelo inicial)

Reescrever as hipóteses abaixo em termos do vetor  $\beta$  (no modelo reduzido) e explicar o que elas significam em termos do problema.

■ 
$$
H_{01}
$$
 :  $\begin{cases} \mu_1 - \mu_2 = 0 \\ \mu_1 - \mu_5 = 0 \end{cases}$  vs há pelo menos uma diferença.  
\n■  $H_{02}$  :  $\mu_1 = \mu_5$  vs  $H_{02}$  :  $\mu_1 \neq \mu_5$ .  
\n■  $H_{03}$  :  $\mu_2 = \mu_5$  vs  $H_{03}$  :  $\mu_2 \neq \mu_5$ .  
\n■  $H_{04}$  :  $\frac{\mu_1 + \mu_2}{2} = \frac{\mu_4 + \mu_5}{2}$  vs  $H_{04}$  :  $\frac{\mu_1 + \mu_2}{2} \neq \frac{\mu_4 + \mu_5}{2}$ .

 $QQ$ 

イロト イ母ト イヨト イヨト

# <span id="page-38-0"></span>Outras hipóteses de interesse? (exemplo artificial)

Suponha que o pesquisador deseja testar se

 $H_0: \frac{\mu_1+\mu_2}{2}=3\left(\frac{\mu_3+\mu_4}{2}\right)+5$  vs  $H_1: \frac{\mu_1+\mu_2}{2}\neq 3\left(\frac{\mu_3+\mu_4}{2}\right)+5$ .

- **■** Tal hipótese equivale a testar se  $H_0$  :  $4\mu \alpha_2 + 3\alpha_3 + 3\alpha_4 = -10$  vs  $H_1$  :  $H_0$  :  $4\mu - \alpha_2 + 3\alpha_3 + 3\alpha_4 \neq -10$ .
- Podemos escrever essas hipóteses na forma:

$$
H_0: \mathbf{C}_{(q \times p)} \beta_{(p \times 1)} = \mathbf{M}_{(q \times 1)} \text{ vs } H_1: \mathbf{C}_{(q \times p)} \beta_{(p \times 1)} \neq \mathbf{M}_{(q \times 1)}
$$

em que  $M$  é um vetor conhecido e não aleatório e as outras quantidades s˜ao como definidas anteriormente.

イロト イ部 トイヨ トイヨト

 $QQQ$ 

Prof. Caio Azevedo

# <span id="page-39-0"></span>Outras hipóteses de interesse? (exemplos artificiais)

De fato, nesse caso

$$
\boldsymbol{C} = \left[ \begin{array}{ccc} 4 & -1 & 3 & 3 \end{array} \right]; \boldsymbol{M} = \left[ \begin{array}{ccc} -10 \end{array} \right].
$$

- Como testar as hipóteses de interesse?
- $\blacksquare$  Essencialmente, utilizando o mesmo raciocínio para testar as hipóteses:  $H_0$ :  $C\beta = 0$  vs  $H_1$ :  $C\beta \neq 0$
- Sabemos que:  $\widehat{\gamma} = \widehat{\mathcal{C}\beta} \mathcal{M} \sim N_q(\mathcal{C}\beta \mathcal{M}, \sigma^2\mathcal{C}(\mathcal{X}'\mathcal{X})^{-1}\mathcal{C}').$
- $\blacksquare$  Pode-se provar, sob  $H_0$ , que:

$$
V = \frac{1}{\sigma^2} \left( \mathbf{C} \widehat{\boldsymbol{\beta}} - \mathbf{M} \right)^{\prime} \left( \mathbf{C} \left( \mathbf{X}^{\prime} \mathbf{X} \right)^{-1} \mathbf{C}^{\prime} \right)^{-1} \left( \mathbf{C} \widehat{\boldsymbol{\beta}} - \mathbf{M} \right) \sim \chi^2_{(q)}.
$$

Prof. Caio Azevedo

# Outras hipóteses de interesse? (exemplos artificiais)

Além disso, pode-se provar, sob  $H_0$ , que:

$$
W_t = \frac{V/q}{\hat{\sigma}^2/\sigma^2} = \frac{1}{q\hat{\sigma}^2} \left( \hat{C} \hat{\beta} - M \right)' \left( \hat{C} \left( \hat{\mathbf{X}}' \hat{\mathbf{X}} \right)^{-1} \hat{C}' \right)^{-1} \left( \hat{C} \hat{\beta} - M \right)
$$
  
  $\sim F_{(q, n-p)}$ 

 $QQ$ 

メロメ (御) メミン メミン

 $p-\mathit{valor}=P(F\geq w_t|H_0),$  em que  $w_t$  é o valor calculado da estatística  $W_t$ , e  $F \sim F_{(q, n-p)}.$ 

Prof. Caio Azevedo

# <span id="page-41-0"></span>Outras hipóteses de interesse? (exemplos artificiais)

 $\blacksquare$ Idéia para provar o resultado. Utilizar (provando) o fato de que

$$
V = (\mathbf{Y} - \mathbf{A}\mathbf{M})' \mathbf{B} (\mathbf{Y} - \mathbf{A}\mathbf{M})
$$
  

$$
SQR = (\mathbf{Y} - \mathbf{A}\mathbf{M})' (\mathbf{I} - \mathbf{H}) (\mathbf{Y} - \mathbf{A}\mathbf{M})
$$

em que  $\boldsymbol{A} = \boldsymbol{X}\boldsymbol{C}'(\boldsymbol{C}\boldsymbol{C}')^{-1}$  e  $\boldsymbol{B} = \frac{1}{\sigma^2} \boldsymbol{X} (\boldsymbol{X}'\boldsymbol{X})^{-1} \boldsymbol{C}' [\boldsymbol{C} (\boldsymbol{X}'\boldsymbol{X})^{-1} \boldsymbol{C}']^{-1} \boldsymbol{C} \left(\boldsymbol{X}'\boldsymbol{X}\right)^{-1} \boldsymbol{X}'$ 

Assim, deve-se também verificar a ortogonalidade entre  $B\Sigma \frac{I-H}{\sigma^2}$ , em que  $\mathbf{\Sigma} = \sigma^2 \mathbf{I}$ . Demonstração: exercício.

 $QQQ$ 

Aplicando-se o resultado apresentado nas hipóteses anteriores, obtemos: 42812,94 (< 0,0001). イロト イ部 トイ君 トイ君 トー